# **CSE 114A Introduction to Functional Programming**

*Intro to Haskell*

*Based on course materials developed by Nadia Polikarpova and Owen Arden*

## What is Haskell?

- A **typed**, **lazy**, **purely functional** programming language
	- Haskell = λ-calculus +
		- Better syntax
		- Types
		- Built-in features
			- Booleans, numbers, characters

2

3

- Records (tuples)
- Lists
- Recursion
- …

Why Haskell?

- Haskell programs tend to be *simple* and *correct*
- **•** *Quicksort in Haskell*

```
sort [] = []sort (x:xs) = sort Is + [x] + sort rs		where
    ls = [l | l | l \leftarrow xs, l \leftarrow x]rs = [r \mid r \leftarrow xs, x \leftarrow r]
```
- *• Goals for this week*
	- Understand the above code
	- Understand what **typed**, **lazy**, and **purely functional** means (and why you care)

## Haskell vs λ-calculus: Programs

- **• A program is an expression (not a sequence of statements)**
- **• It evaluates to a value (it does not perform actions)**
	- **– λ: (\x -> x) apple** *-- =~> apple* **– Haskell:**
	- **(\x -> x) "apple"** *-- =~> "apple"*

## Haskell vs λ-calculus: Functions

4

5

6

- **• Functions are first-class values:**
	- can be *passed as arguments* to other functions
	- can be *returned as results* from other functions
	- can be *partially applied* (arguments passed *one at a time*)

 $(\x \rightarrow (\y \rightarrow x (x y))) (\zrightarrow z + 1) 0$  -- =~> 2

**• BUT:** unlike λ-calculus, not everything is a function!

## Haskell vs λ-calculus: top-level bindings

```
• Like in Elsa, we can name terms to use them later
```

```
• Elsa:
```

```
let T = \{x \mid y \rightarrow x\}let F = \{x \mid y \rightarrow y\}let PAIR = \x y \rightarrow b \rightarrow ITE b x ylet FST = \pmb{\downarrow} -> \pmb{\uparrow} T
let SND = \pmb{\vee} -> \pmb{p} F
eval fst:
 FST (PAIR apple orange)
 =~>	apple
```
## Haskell vs λ-calculus: top-level bindings

- Like in Elsa, we can name terms to use them later
- **• Haskell:**

```
haskellIsAwesome = True
pair = \x \ y \rightarrow \b \rightarrow \ if b then x else y
fst = \pmb{\downarrow} p \rightarrow p haskellIsAwesome
snd = \pmb{\pmb{|}} -> \pmb{p} False
--	In	GHCi:
> fst (pair "apple" "orange") -- "apple"
```
- **• The names are called top-level variables**
- **• Their definitions are called top-level bindings**

## Syntax: Equations and Patterns

#### • You can define function bindings using **equations**:

```
pair x \ y \ b = \text{if } b \text{ then } x \text{ else } y \ -- \ pair = \{x \ y \ b \ \text{--} \ \ldots \}fst p = p True -fst = \frac{p}{p} \ldotssnd p = p False - - snd = \p - \ldots
```
7

8

9

## Syntax: Equations and Patterns

```
• A single function binding can have multiple
 equations with different patterns of parameters:
```
pair x y True = x *-- If 3rd arg matches True, -- use this equation;* pair x y False = y *-- Otherwise, if 3rd arg matches -- False, use this equation.*

- The first equation whose pattern matches the actual arguments is chosen
- For now, a pattern is:
	- a variable (matches any value)
	- or a value (matches only that value)

## Syntax: Equations and Patterns

• A single function binding can have *multiple* equations with different **patterns** of parameters:

pair x y True = x *-- If 3rd arg matches True, -- use this equation;* pair x y False = y -- Otherwise, if 3rd arg matches *-- False, use this equation.* • Same as:

pair x y True = x *-- If 3rd arg matches True, -- use this equation;* **pair x y b** = **y** -- Otherwise use this equation.

10

11

12

## Syntax: Equations and Patterns

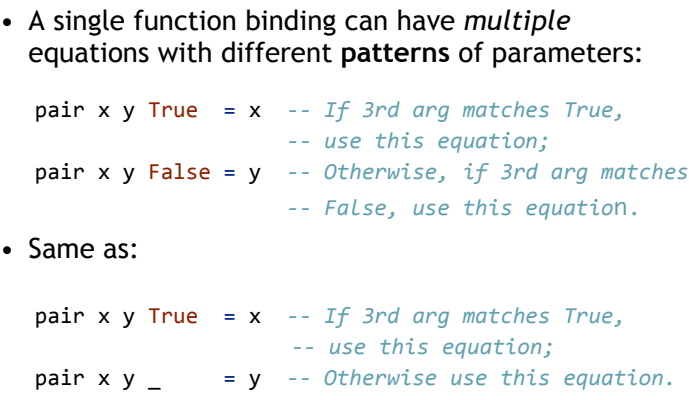

# QUIZ: Pair

Which of the following definitions of pair is incorrect?\*

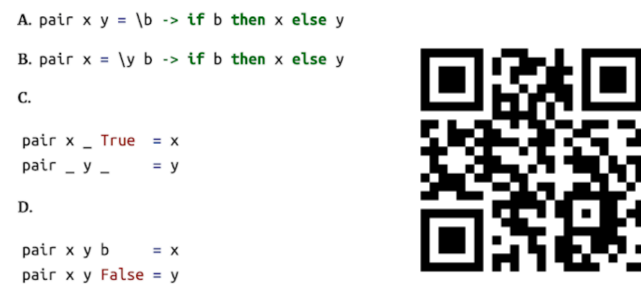

E. all of the above

**http://tiny.cc/cse116-pair-ind**

# QUIZ: Pair

Which of the following definitions of pair is incorrect? \*

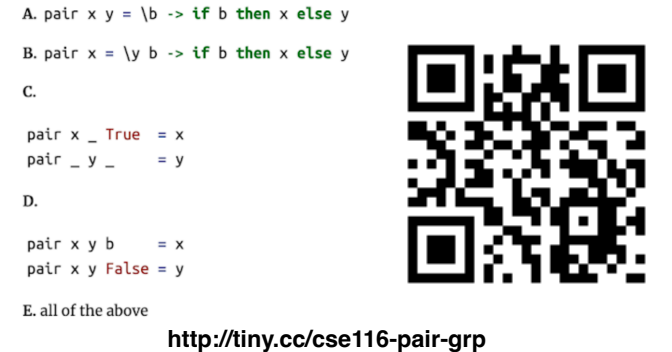

13

14

15

## Equations with guards

• An equation can have multiple guards (Boolean expressions):

```
cmpSquare x \ y \ | \ x > y * y = "bigger :)"\vert x == y^*y == "same : \vert"
                    \vert x < y^*y = "smaller :("
• Same as:
   cmpSquare x \ y \ | \ x > y * y \ = \text{"bigger :)}"
```
 $\vert$   $x == y*y == "same : \vert"$ | otherwise = "smaller :("

## Recursion

• Recursion is built-in, so you can write:

```
sum n = if n == 0										then 0
           else n + sum (n - 1)
```
• Or you can write:

sum  $\theta = \theta$ sum  $n = n + sum (n - 1)$ 

## Scope of variables

• Top-level variables have global scope message = **if** haskellIsAwesome *-- this var defined below* then "I love CSE 130" **else** "I'm dropping CSE 130" haskellIsAwesome = True • Or you can write: *-- What does f compute?* f  $\theta$  = True  $f n = g (n - 1)$  -- mutual recursion!  $g \theta = False$ g n = f (n - 1) *-- mutual recursion!*

16

17

18

• Answer: f is isEven, g is isOdd

## Scope of variables

• Is this allowed? haskellIsAwesome = True

haskellIsAwesome = False -- *changed my mind* 

• Answer: no, a variable can be defined once per scope; no mutation!

## Local variables

```
• You can introduce a new (local) scope using a let-
  expression
   sum \theta = \theta
```

```
sum n = let n' = n - 1in n + sum n' - - the scope of n'																							--	is	the	term	after	in
```
• Syntactic sugar for nested **let**-expressions:

```
sum \theta = \thetasum n = letn' = n - 1sum' = sum n'in n + sum'
```
## Local variables

• If you need a variable whose scope is an equation, use the **where** clause instead:

cmpSquare  $x \ y \ | \ x > z = "bigger :)"$  $x == z == "same :!"$  $\vert$   $x < z$  = "smaller :(" where  $z = y*y$ 

## **Types**

• What would *Elsa* say?

**let** FNORD = ONE ZERO

- **Answer**: Nothing. When evaluated, it will crunch to *something,* but it will be nonsensical.
	- *λ*-calculus is **untyped**.

# Types

• What would *Python* say?

**def** fnord(): return  $\theta(1)$ 

• **Answer**: Nothing. When evaluated will cause a runtime error.

– Python is **dynamically typed**

19

#### **Types**

• What would *Java* say?

```
void fnord() {
 int zero;
 		zero(1);
}
```
- **Answer**: Java compiler will reject this.
	- Java is **statically typed**.

#### **Types**

- In *Haskell* every expression either **has a type** or is **illtyped** and rejected statically (at compile-time, before execution starts)
	- like in Java
	- unlike λ-calculus or Python

fnord = 1 0 -- rejected by GHC

23

24

22

#### Type Annotations

• You can annotate your bindings with their types using ::, like so:

```
--	|	This	is	a	Boolean:
haskellIsAwesome	:: Bool												
haskellIsAwesome = True
```

```
--	|	This	is	a	string
message :: String
message	= if	haskellIsAwesome
            then "I love CMPS 112"
            else "I'm dropping CMPS 112"
```
#### Type Annotations

*-- | This is a word-size integer* rating :: Int rating = **if** haskellIsAwesome **then** 10 **else** 0

*-- | This is an arbitrary precision integer* bigNumber :: Integer  $bigNumber = factorial 100$ 

- If you omit annotations, GHC will infer them for you
	- Inspect types in GHCi using :t
	- You should annotate all top-level bindings anyway! (Why?)

## Function Types

- Functions have **arrow types**
	- $\langle x \rangle$  -> e has type A -> B
	- If e has type  $B$ , assuming x has type A
- For example:

> :t (\x -> **if** x **then** 'a' **else** 'b') (\x -> **if** x **then** 'a' **else** 'b') :: Bool -> Char

### Function Types

- You should annotate your function bindings: sum :: Int -> Int sum  $\theta = \theta$ sum  $n = n + sum (n - 1)$
- With multiple arguments: pair :: String -> (String -> (Bool -> String)) pair x y b = **if** b **then** x **else** y
- Same as:

pair :: String -> String -> Bool -> String pair x y b = **if** b **then** x **else** y

25

# QUIZ: Type of Pair

With pair :: String -> String -> Bool -> String, what would GHCisay

>:t pair "apple" "orange"

A. Syntax error

**B.** The term is ill-typed

C. String

D. Bool -> String

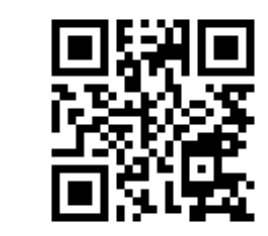

E. String -> String -> Bool -> String

**http://tiny.cc/cse116-tpair-ind**

# QUIZ: Type of Pair

With pair :: String -> String -> Bool -> String, what would GHCisay

>:t pair "apple" "orange"

A. Syntax error

**B.** The term is ill-typed

C. String

D. Bool -> String

E. String -> String -> Bool -> String

**http://tiny.cc/cse116-tpair-grp**

#### Lists

• A list is

– either an *empty list*

[] *-- pronounced "nil"*

– or a *head element* attached to a *tail list*

x:xs *-- pronounced "x cons xs"*

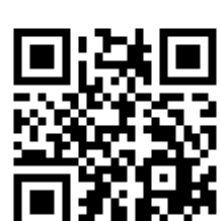

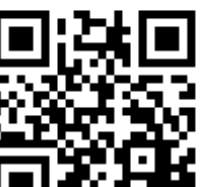

28

29

## Terminology: constructors and values

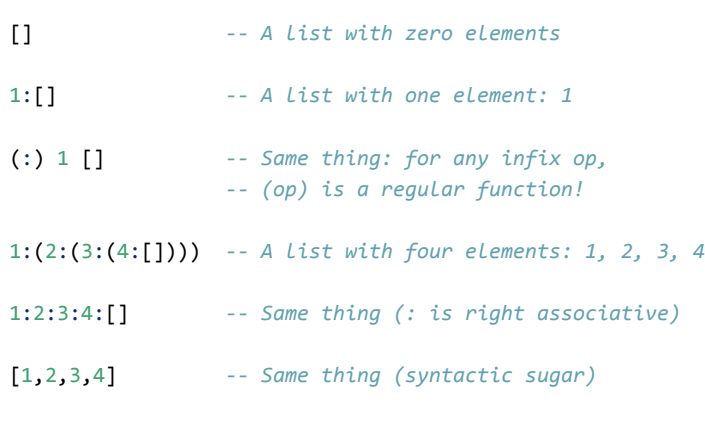

### Lists

- [] and (:) are called the list **constructors**
- We've seen constructors before:
	- True and False are Bool constructors
	- 0, 1, 2 are… well, it's complicated, but you can think of them as Int constructors
	- these constructions didn't take any parameters, so we just called them *values*
- In general, a **value** is a constructor applied to *other values* (e.g., *list values* on previous slide)

32

31

## Type of a list

- A list has type  $[A]$  if each one of its elements has type A
- Examples:

```
myList :: [Int]
myList = [1, 2, 3, 4]myList' :: [Char] -- or :: String
myList'	=	['h',	'e',	'l',	'l',	'o']	--	or	=	"hello"
myList' = [1, 'h'] -- Type error: elements have
               -- different types!
myList''' :: [t] -- Generic: works for any type t!
myList''' = [] 33
```
## Functions on lists: range

*-- | List of integers from n upto m*  $upto :: Int \rightarrow Int \rightarrow [Int]$ upto n m  $\mid n > m$  = [] | otherwise =  $n$  : (upto  $(n + 1)$  m)

• There is also syntactic sugar for this!

34

35

36

 $[1..7]$   $\cdot$   $[1,2,3,4,5,6,7]$  $[1,3..7]$   $\cdot$   $[1,3,5,7]$ 

## Functions on lists: length

*-- | Length of the list* length :: ??? length  $xs = ???$ 

## Pattern matching on lists

*-- | Length of the list* length  $::$  [Int]  $\rightarrow$  Int  $length [ ] =$ length  $(x:xs) =$ 

### Pattern matching on lists

- *-- | Length of the list* length  $::$  [Int]  $\rightarrow$  Int length  $[] = 0$ length  $(\_:xs) = 1 +$  length xs
- A pattern is either a *variable* (incl. \_) or a *value*
- A pattern is
	- either a *variable* (incl. \_)
	- or a *constructor* applied to other *patterns*
- **Pattern matching** attempts to match *values* against *patterns* and, if desired, *bind* variables to successful matches. 37

## QUIZ: Patterns

#### Which of the following is not a pattern? \*

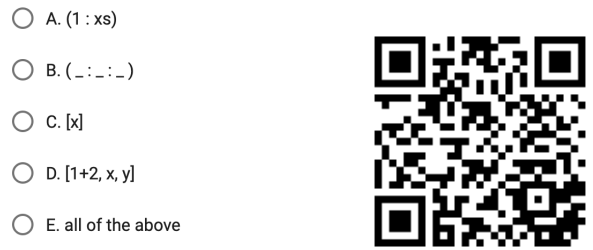

**http://tiny.cc/cse116-pattern-ind**

## QUIZ: Patterns (wrong url)

#### Which of the following is not a pattern? \*

 $\bigcirc$  A. (1 : xs)

- $\bigcirc$  B. (\_:\_:\_)
- $\bigcirc$  C. [x]
- $\bigcirc$  D. [1+2, x, y]
- $\bigcirc$  E. all of the above

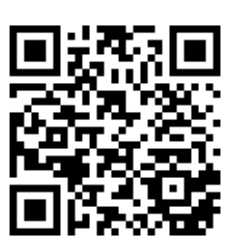

38

39

**http://tiny.cc/cse116-pattern-grp**

## Some useful library functions

*-- | Is the list empty?* null :: [t] -> Bool

*-- | Head of the list* head :: [t]  $\rightarrow$  t  $\rightarrow$  *careful: partial function!* 

*-- | Tail of the list* tail :: [t] -> [t] *-- careful: partial function!*

*-- | Length of the list* length  $\therefore$  [t]  $\rightarrow$  Int *-- | Append two lists*  $(++)$  ::  $[t]$  ->  $[t]$  ->  $[t]$ *-- | Are two lists equal?*  $(==)$  ::  $[t]$  ->  $[t]$  -> Bool 40 You can search for library functions (by type!) at hoogle.haskell.org

#### Pairs

```
myPair :: (String, Int) -- pair of String and Int
   myPair = ("apple", 3)• (,) is the pair constructor
    --	Field	access	using	library	functions:
    whichFruit	=	fst	myPair		--	"apple"
   howMany = \text{snd myPair} -- 3--	Field	access	using	pattern	matching:
   isEmpty (x, y) = y == 0--	same	as:
                    = \setminus (x, y) \rightarrow y == 0--	same	as:
                    = let (x, y) = p in y == 041
                                             You can use pattern 
                                              matching not only 
                                              in equations, but 
                                              also in λ-bindings 
                                               and let-bindings!
```
#### Pattern matching with pairs

• Is this pattern matching correct? What does this function do?

```
f :: String \rightarrow [(String, Int)] \rightarrow Int
f [] = 0
f x ((k,v) : ps)\vert x \vert = k \vert y \vert = v| otherwise = f \times ps
```
#### Pattern matching with pairs

• Is this pattern matching correct? What does this function do?

f :: String  $\rightarrow$  [(String, Int)]  $\rightarrow$  Int  $f$  [] = 0 f  $x$  ((k,v) :  $ps$ )  $\vert x \vert = k \vert y \vert = v$ | otherwise =  $f \times ps$ 

• *Answer:* a list of pairs represents key-value pairs in a dictionary; f performs lookup by key

43

44

45

#### **Tuples**

- Can we implement triples like in *λ*-calculus?
- Sure! But Haskell has native support for *n*-tuples:

myPair :: (String, Int) **myPair** = ("apple"**,** 3)

myTriple :: (Bool, Int, [Int])  $myTriple = (True, 1, [1, 2, 3])$ 

```
my4tuple :: (Float, Float, Float, Float)
my4tuple = (pi, sin pi, cos pi, sqrt 2)
```
... *-- And also:* myUnit :: ()  $myUnit = ()$ 

#### List comprehensions

```
• A convenient way to construct lists from other lists:
[toUpper	c	|	c	<-	s]		--	Convert	string	s	to	upper	case
[(i,j) | i \leftarrow [1..3],									j	<-	[1..i]	]	--	Multiple	generators
[(i,j) | i \leftarrow [0..5],j \leftarrow [0..5],i + j == 5] -- Guards
```
# Quicksort in Haskell

sort  $[]$  =  $[]$ sort  $(x:xs) = sort 1s + [x] + sort rs$  **where**  $ls = [ 1 | 1 \leftarrow xs, 1 \leftarrow x]$ rs =  $[r \mid r \leftarrow xs, x > r]$ 

## What is Haskell?

• A **typed**, **lazy**, **purely functional** programming language

46

47

48

## Haskell is statically typed

- Every expression either has a type, or is *ill-typed*  and rejected at compile time
- **• Why is this good?**
	- catches errors early
	- types are contracts (you don't have to handle illtyped inputs!)
	- enables compiler optimizations

## Haskell is purely functional

- **Functional** = functions are *first-class values*
- **Pure** = a program is an expression that evaluates to a value

```
– No side effects! unlike in Python, Java, etc:
public int f(int x) {
   calls++; \frac{1}{2} and \frac{1}{2} and \frac{1}{2} and \frac{1}{2} and \frac{1}{2} and \frac{1}{2} and \frac{1}{2} and \frac{1}{2} and \frac{1}{2} and \frac{1}{2} and \frac{1}{2} and \frac{1}{2} and \frac{1}{2} and \frac{1}{2} and \frac{1}{2} and \fracSystem.out.println("calling f"); // side effect!
   launchMissile(); \frac{1}{2} // side effect!
   		return	x	*	2;						
}
– in Haskell, a function of type Int -> Int computes a single 
   integer output from a single integer input and
```
does **nothing else**

## Haskell is purely functional

- **Referential transparency:** The same expression always evaluates to the same value
	- More precisely: In a scope where  $x1, \ldots, xn$  are defined, all occurrences of e with  $FV(e) = \{x1, \ldots, xn\}$  have the same value
- **• Why is this good?**
	- easier to reason about (remember  $x++$  vs  $++x$  in C?)
	- enables compiler optimizations
	- especially great for parallelization (e1  $+$  e2: we can always compute e1 and e2 in parallel!)  $50$

#### Haskell is lazy

–

• An expression is evaluated only when its result is needed

```
• Example: take	2	[1 ..	(factorial	100)]
```

```
take 2 ( upto 1 (factorial 100))
```

```
\Rightarrow take 2 ( upto 1 933262154439...)
```

```
=>						take	2	(1:(upto	2 933262154439...))	--	def	upto
=> 1:		(take	1	(			upto	2 933262154439...))	--	def	take	3
```

```
=> 1:		(take	1	(2:(upto	3 933262154439...))	--	def	upto
```

```
=> 1:2:(take	0	(			upto	3 933262154439...))	--	def	take	3
```

```
=> 1:2:[]																																			--	def	take	1
```

```
51
```
Haskell is lazy

#### **• Why is this good?**

– Can implement cool stuff like infinite lists: [1..]

52

53

*-- first n pairs of co-primes:*  take n [(i,j) | i <- [1..]**,**  $j \leftarrow [1..i],$ gcd  $i$   $j$  == 1]

– encourages simple, general solutions

– but has its problems too :(

That's all folks!